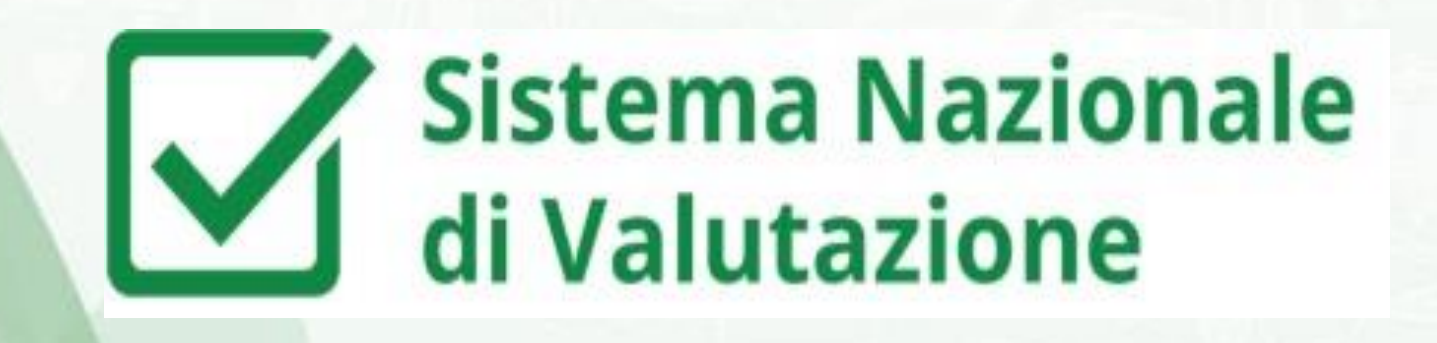

# **IL PROCEDIMENTO DI VALUTAZIONE DEI DIRIGENTI SCOLASTICI**

**a.s. 2017/18**

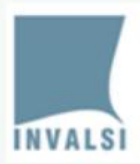

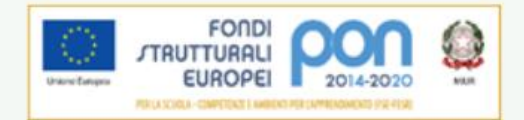

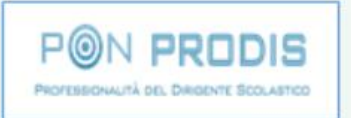

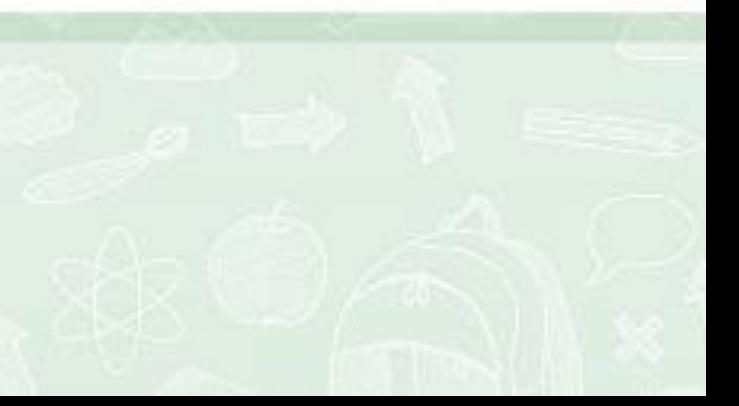

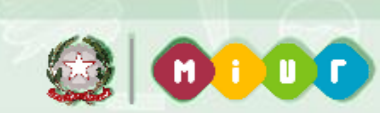

istema Nazionale

**Il procedimento di valutazione dei Dirigenti scolastici per l'a.s. 2017/18** prosegue il percorso avviato nel primo anno, nelle more della stipula del contratto collettivo nazionale dell'Area Istruzione e Ricerca.

**Le procedure e gli strumenti** sono stati in parte regolati a seguito dei riscontri emersi e delle osservazioni pervenute da parte degli Uffici scolastici regionali, dei Nuclei di valutazione e dei Dirigenti scolastici, con particolare attenzione alla loro semplificazione e armonizzazione.

**Tutte le attività** inerenti il procedimento e i relativi esiti saranno finalizzati al miglioramento professionale.

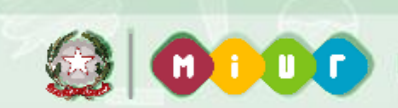

Sistema Nazionale Valutazion

 intende promuovere un maggiore **protagonismo dei Dirigenti scolastici** assegnando un **ruolo fondamentale all'interlocuzione diretta** (visita presso la scuola o interlocuzione in presenza presso sedi istituzionali)

 viene dato particolare rilievo allo svolgimento di **azioni di informazione, formazione e accompagnamento dei Dirigenti scolastici** finalizzate a far conoscere, familiarizzare e sperimentare i nuovi strumenti per la valutazione dell'azione dirigenziale e il miglioramento professionale

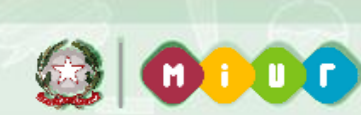

Sistema Nazionale

- si valorizza la funzione del Portfolio come **strumento di orientamento** e di **supporto al miglioramento professionale**
- il Portfolio è **parte sostanziale e determinante** per l'intero procedimento di valutazione
- viene previsto un **collegamento ancora più esplicito delle azioni professionali realizzate dal Dirigente scolastico con gli obiettivi** (nazionali, regionali e di scuola desunti dal RAV) elencati nella lettera di incarico e **con i criteri generali di valutazione** previsti dal comma 93 dell'art. 1 della Legge n. 107/15

**Procedimento di valutazione per l'a.s. 2017/18**

- apertura funzioni per la compilazione on line del Portfolio: dal **20 aprile 2018**
- il Portfolio resta **sempre accessibile**, per permettere al Dirigente di documentare nel tempo la propria professionalità
- per garantire omogeneità e tempi comuni a livello nazionale per la formulazione della valutazione viene fissato il **31 luglio 2018** come **data unica per il termine di compilazione** della versione del Portfolio che sarà messa a disposizione dei Nuclei

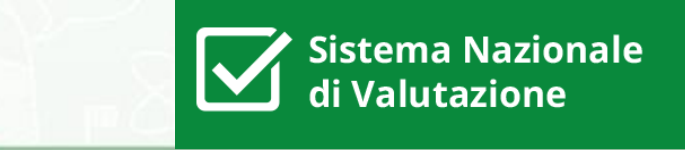

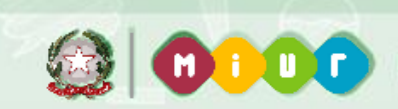

Sistema Nazionale<br>di Valutazione

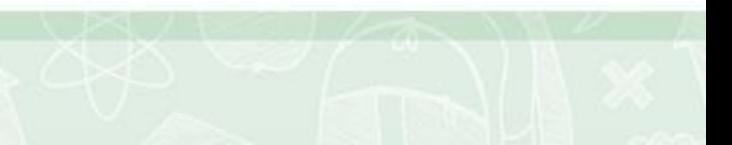

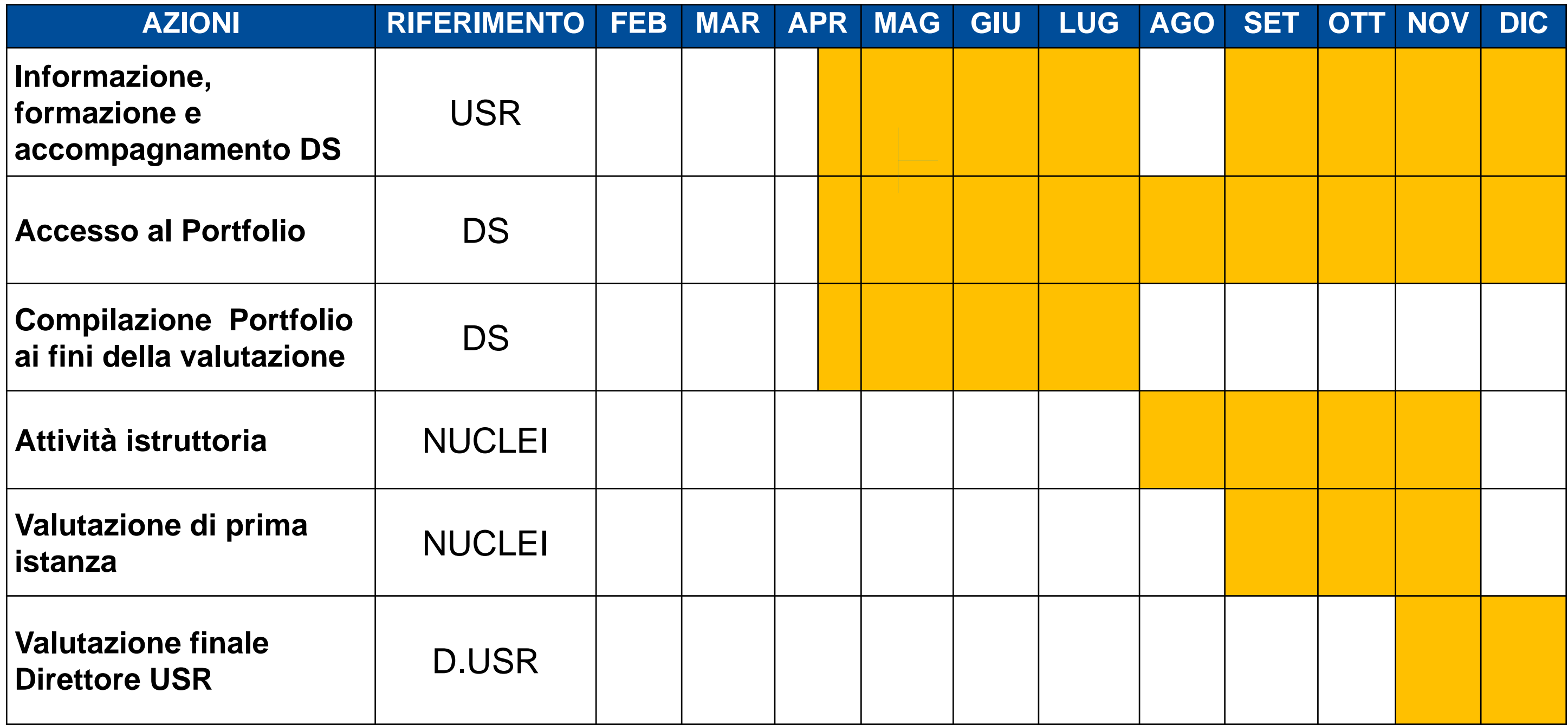

### **Piano delle azioni e dei tempi di lavoro**

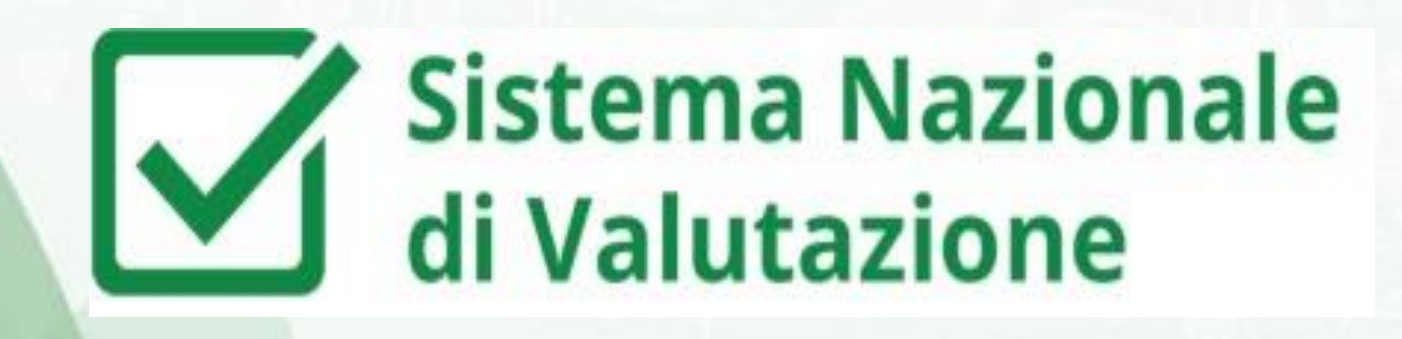

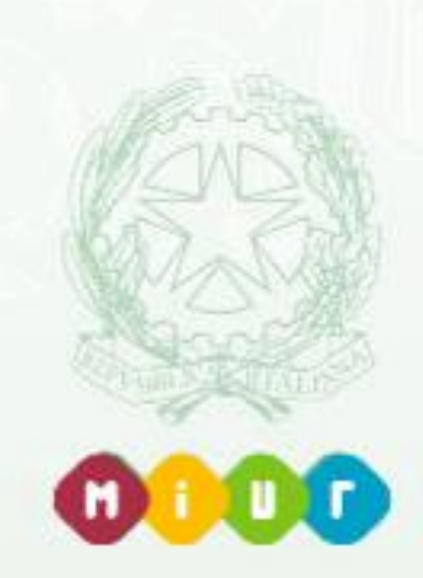

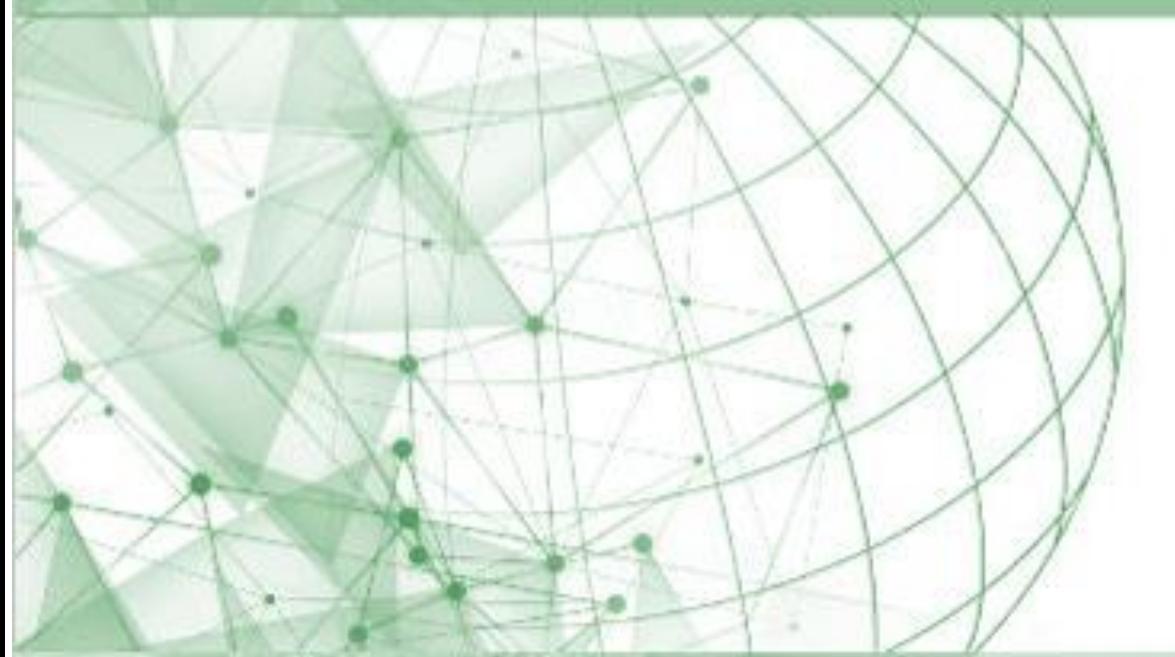

# **Il Portfolio**

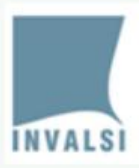

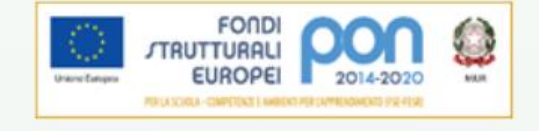

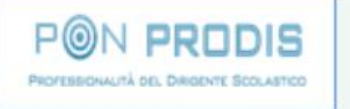

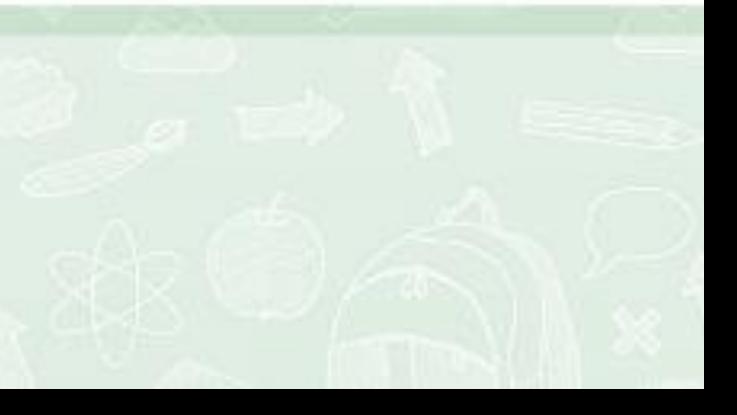

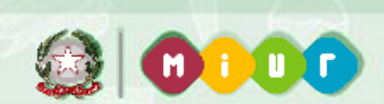

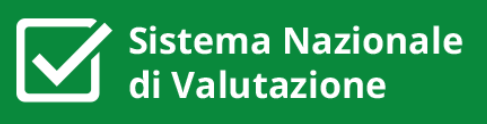

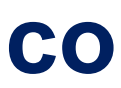

 Allineamento delle **"dimensioni professionali"** tra autovalutazione  $\rightarrow$  azioni  $\rightarrow$  rubrica di valutazione

Il portfolio va in continuità con quanto realizzato nel precedente a.s. ma con alcune novità, fra cui **in particolare:**

Collegamento delle **azioni agli obiettivi dell'incarico**

## **Le dimensioni professionali e i criteri della L. 107/15 comma 93**

- **1. Definizione del modello organizzativo**
- **2. Gestione e valorizzazione del personale**
- **3. Apprezzamento dell'operato**
- **4. Contributo all'autovalutazione, valutazione e rendicontazione**
- **5. Direzione unitaria**

 $\overline{a}$ 

- a) competenze gestionali ed organizzative finalizzate al raggiungimento dei risultati, correttezza, trasparenza, efficienza ed efficacia dell'azione dirigenziale, in relazione agli obiettivi assegnati nell'incarico triennale;
- b) valorizzazione dell'impegno e dei meriti professionali del personale dell'istituto, sotto il profilo individuale e negli ambiti collegiali;
- c) apprezzamento del proprio operato all'interno della comunità professionale e sociale;
- d) contributo al miglioramento del successo formativo e scolastico degli studenti e dei processi organizzativi e didattici, nell'ambito dei sistemi di autovalutazione, valutazione e rendicontazione sociale;
- e) direzione unitaria della scuola, promozione della partecipazione e della collaborazione tra le diverse componenti della comunità scolastica, dei rapporti con il contesto sociale e nella rete di scuole.

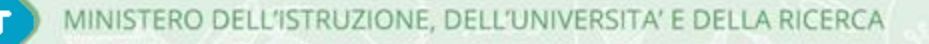

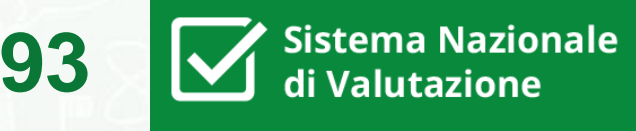

### **Criteri legge 107 comma 93**

### **Dimensioni professionali**

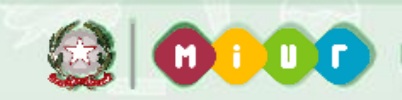

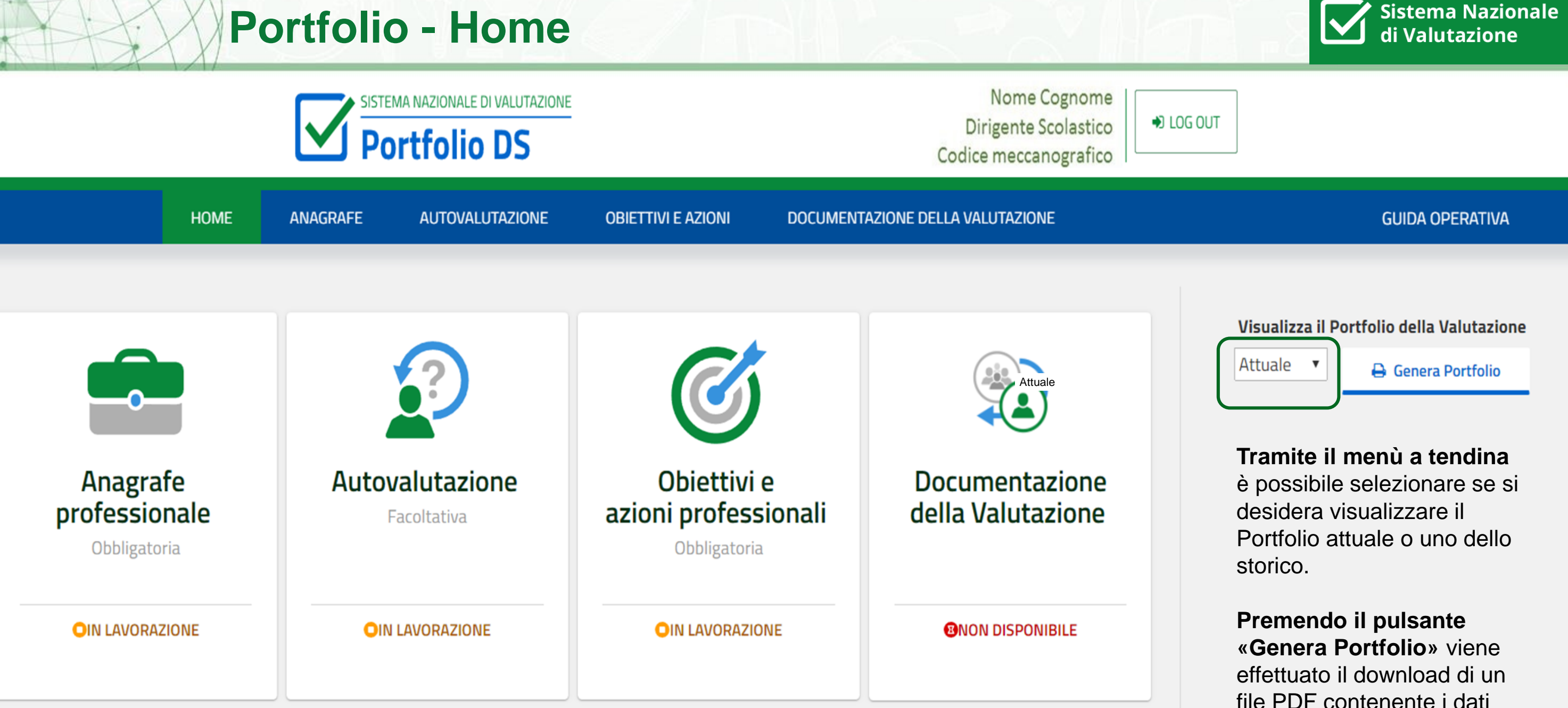

file PDF contenente i dati del Portfolio indicato. Se è stato indicato un Portfolio dello storico vengono inoltre scaricati tutti i suoi allegati.

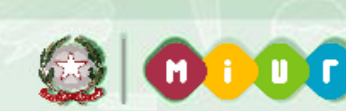

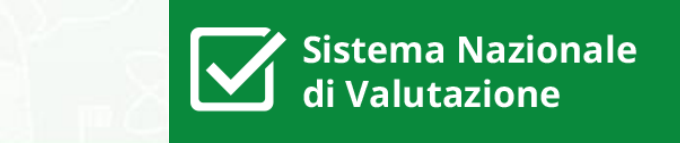

## **Parte prima – Anagrafe Professionale**

Gli elementi caratterizzanti la parte «**Anagrafe professionale**» sono:

- ripropone le informazioni già inserite dai Dirigenti scolastici che hanno compilato il Portfolio e potrà essere aggiornata
- viene arricchita dal campo **"Contributo alla partecipazione della scuola a progetti particolarmente significativi, a sperimentazioni, a concorsi"**
- è richiesto l'assenso alla pubblicazione nel Portale del SNV dei campi compilati e dei documenti eventualmente allegati nella parte "Anagrafe professionale"

Le caratteristiche della parte «**Autovalutazione**» sono:

- nuova definizione delle cinque sezioni, in cui è articolata, collegate alle cinque dimensioni professionali del comma 93
- **compilazione facoltativa per il Ds, visibile solo al Nucleo e al D.USR**
- funzione di supporto al Dirigente nel focalizzare **gli aspetti specifici di ciascuna dimensione professionale**, così da evidenziarli opportunamente nel corso dell'interlocuzione

 $\mathcal{L}$ 

Sistema Nazionale

## **Parte seconda – Autovalutazione**

### **AUTOVALUTAZIONE**

Introduzione

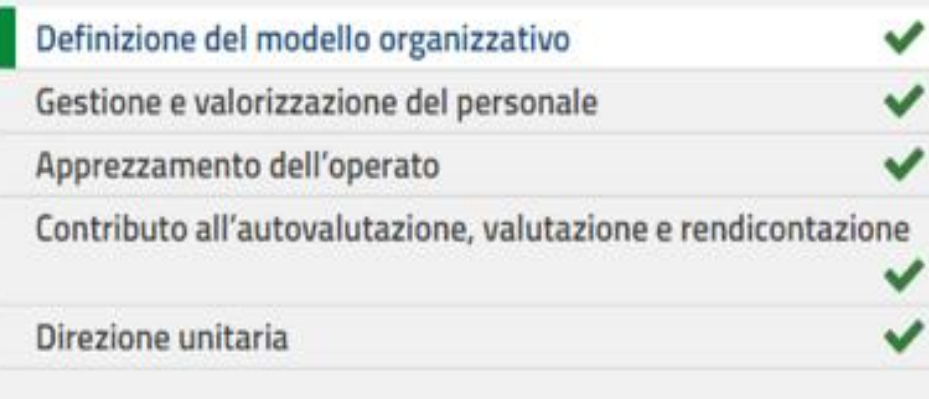

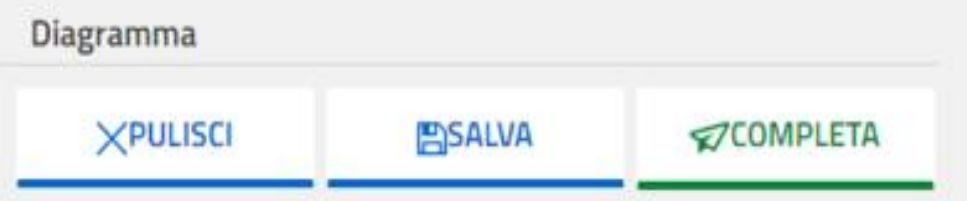

### Definizione del modello organizzativo

(in coerenza con la Legge n. 107/15, art. 1, comma 93, lettera a: competenze gestionali ed organizzative finalizzate al raggiungimento dei risultati, correttezza, trasparenza, efficienza ed efficacia dell'azione dirigenziale, in relazione agli obiettivi assegnati nell'incarico triennale)

### **Aspetti specifici della dimensione** electronic max minimization max minimizatione electronic max minimization min

Pianifico, attuo e presidio azioni organizzative funzionali agli obiettivi assegnati nell'incarico.

Pianifico e utilizzo le risorse strumentali e finanziarie convogliandole sulle attività e sui progetti fondamentali per la realizzazione delle priorità educative dell'istituzione scolastica in maniera coerente con l'offerta formativa.

Esercito l'azione dirigenziale con correttezza, trasparenza, efficienza ed efficacia

### **Motivazione dei livelli attribuiti:**

**Sistema Nazionale** di Valutazione

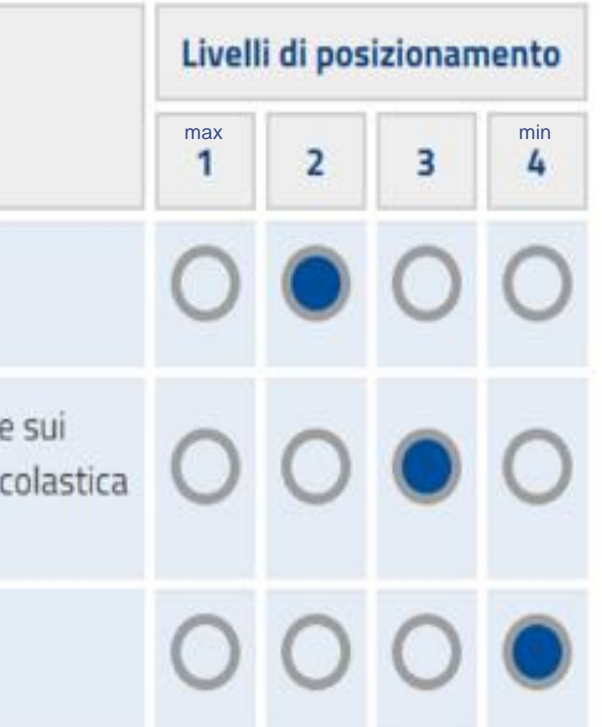

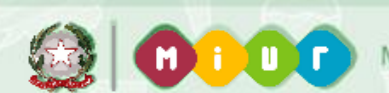

Sistema Nazionale

Il principale elemento caratterizzante la nuova parte **«Obiettivi e azioni»** è:

 l'opportunità per il Dirigente Scolastico di indicare, per **ogni dimensione professionale descritta dal comma 93** *(ad eccezione dell'apprezzamento)* una-due azioni professionali significative realizzate, documentate con un'evidenza, **ponendole in corrispondenza con gli obiettivi presenti nella lettera di incarico (nazionali, regionali, desunti dal RAV)**

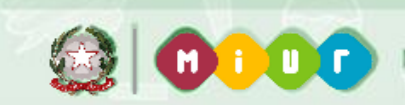

**Sistema Nazionale** di Valutazione

### **Parte terza – Le sezioni**

### Obiettivi e azioni professionali

Obbligatoria e pubblica

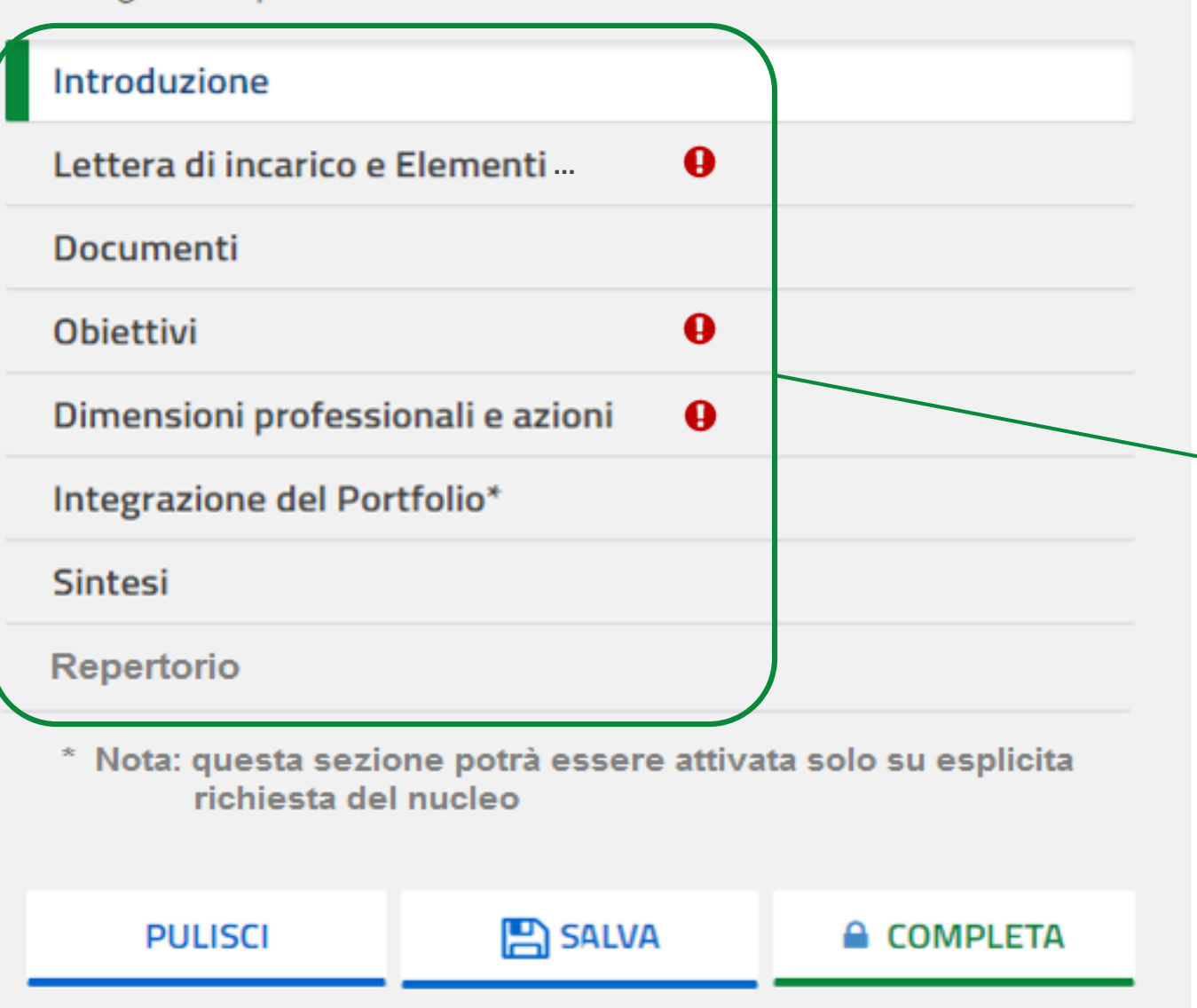

- **Lettera di incarico e Elementi che hanno condizionato l'azione dirigenziale:** consente di inserire la lettera di incarico e descrivere i vincoli all'azione dirigenziale
- **Documenti:** consente di visualizzare i documenti precaricati, caricare/modificare i documenti richiesti e di allegare altra documentazione significativa
- **Obiettivi:** consente di visualizzare gli obiettivi nazionali e gestire gli obiettivi regionali e desunti dal RAV
- **Dimensioni professionali e azioni:** consente di inserire e documentare fino a due azioni per ogni dimensione professionale esplicitandone il collegamento con i propri obiettivi
- **Integrazione del Portfolio:** tale sezione sarà eccezionalmente attivata solo dal Nucleo a seguito dell'interlocuzione se ritiene opportuno che il DS effettui delle integrazioni al Portfolio
- **Sintesi:** presenta una tabella riepilogativa riguardante le dimensioni professionali e una tabella riepilogativa riguardante gli obiettivi
- **Repertorio:** sezione in cui è possibile consultare il repertorio delle azioni professionali

16

### **Sistema Nazionale** di Valutazione

**Parte terza – Lettera di incarico e Elementi che hanno condizionato l'azione dirigenziale**

Il DS troverà precaricata la lettera di incarico se precedentemente inserita a sistema dal D.USR oppure troverà quella inserita nel Portfolio dell'a.s. 2016-17; altrimenti, dovrà procedere al suo

Sezione in cui il DS potrà fornire una sintetica e significativa descrizione del contesto in cui opera, mettendo in evidenza i vincoli che ne hanno limitato l'azione professionale. **Tale sezione sarà visibile solo al Nucleo e al D.USR.**

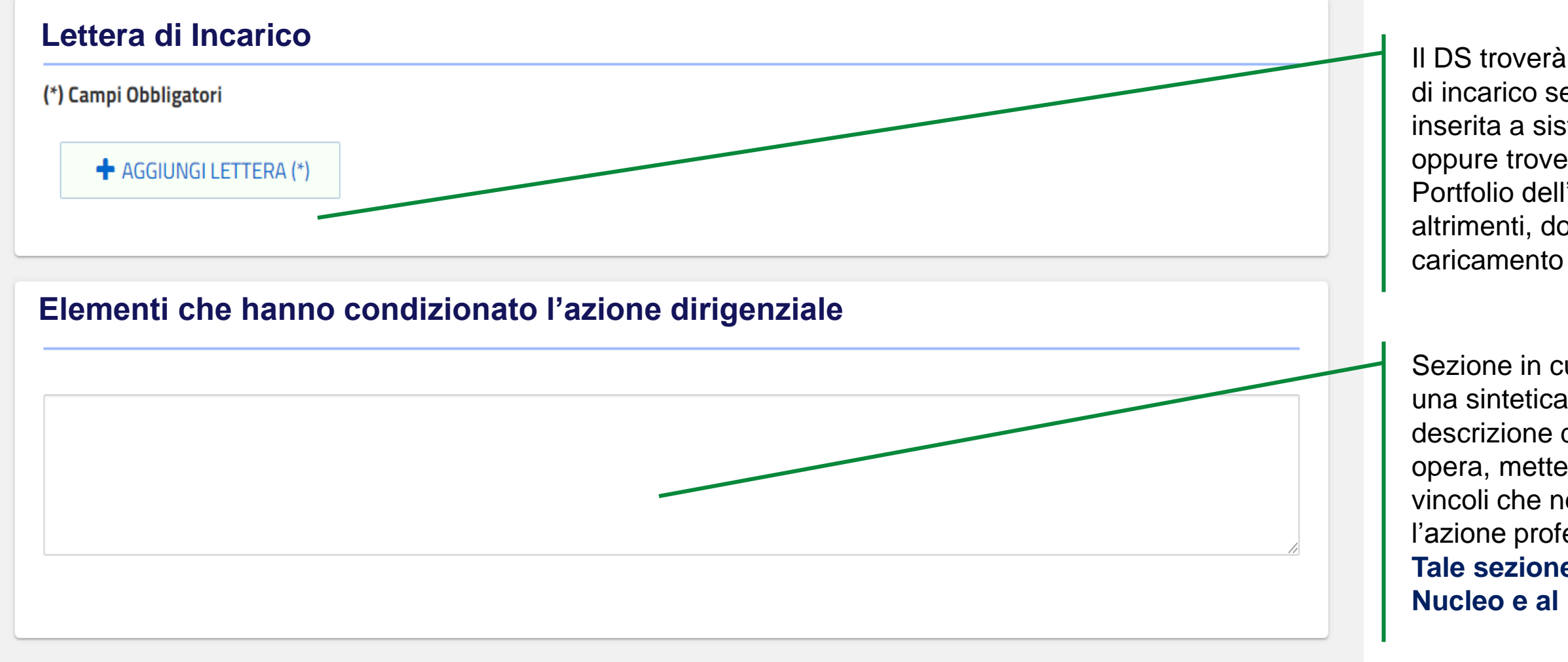

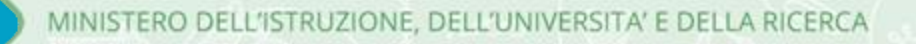

### **Parte terza – Documenti**

La sezione **«Documenti»** consente di consultare i documenti precaricati dal sistema e di inserire la documentazione richiesta. È stato ridotto il numero di documenti da caricare.

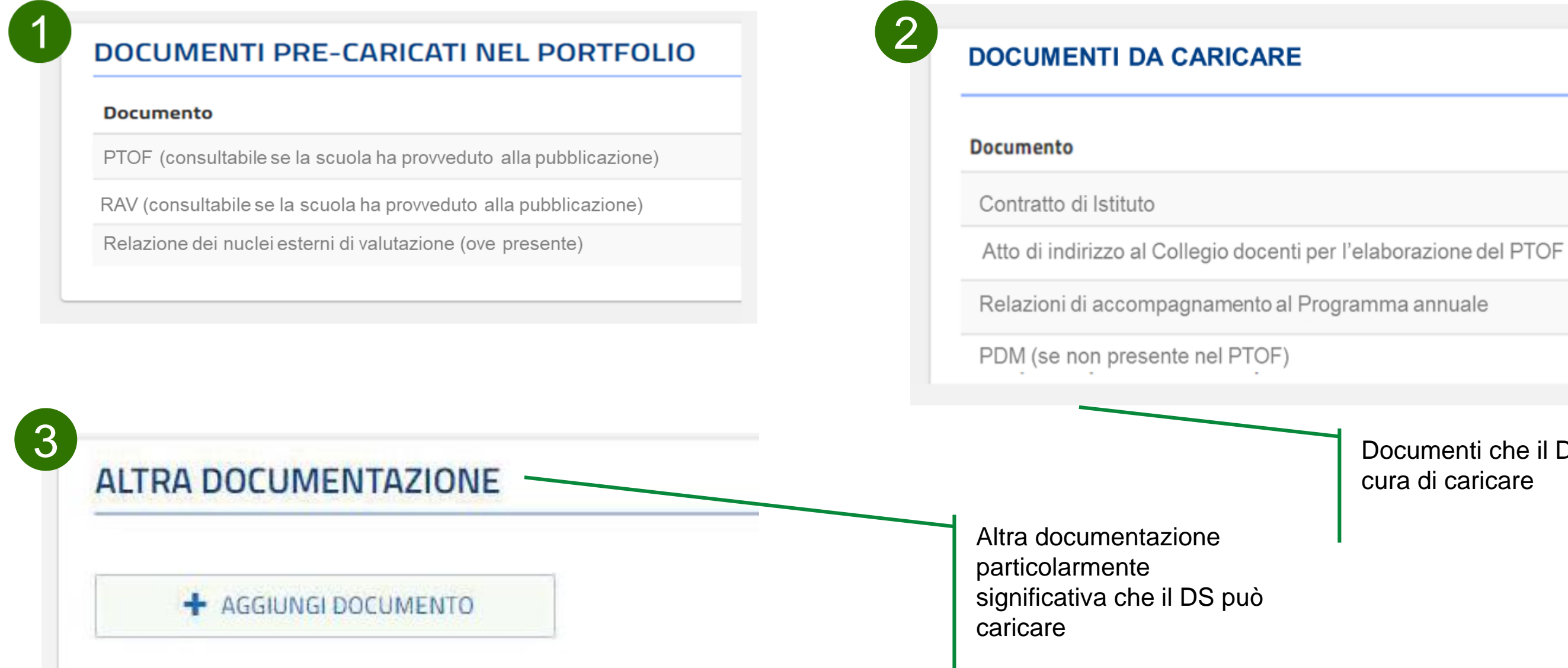

### Documenti che il DS avrà cura di caricare

 $\mathcal{L}$ 

**Sistema Nazionale** di Valutazione

18

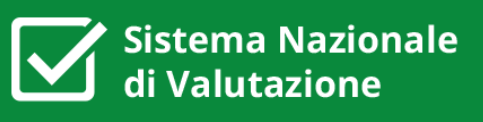

### **Parte terza – Obiettivi**

La sezione **«Obiettivi»** consente di consultare e/o inserire gli obiettivi indicati nella lettera di incarico

- precaricati
- modificabili

- 
- 

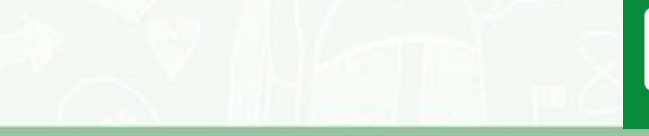

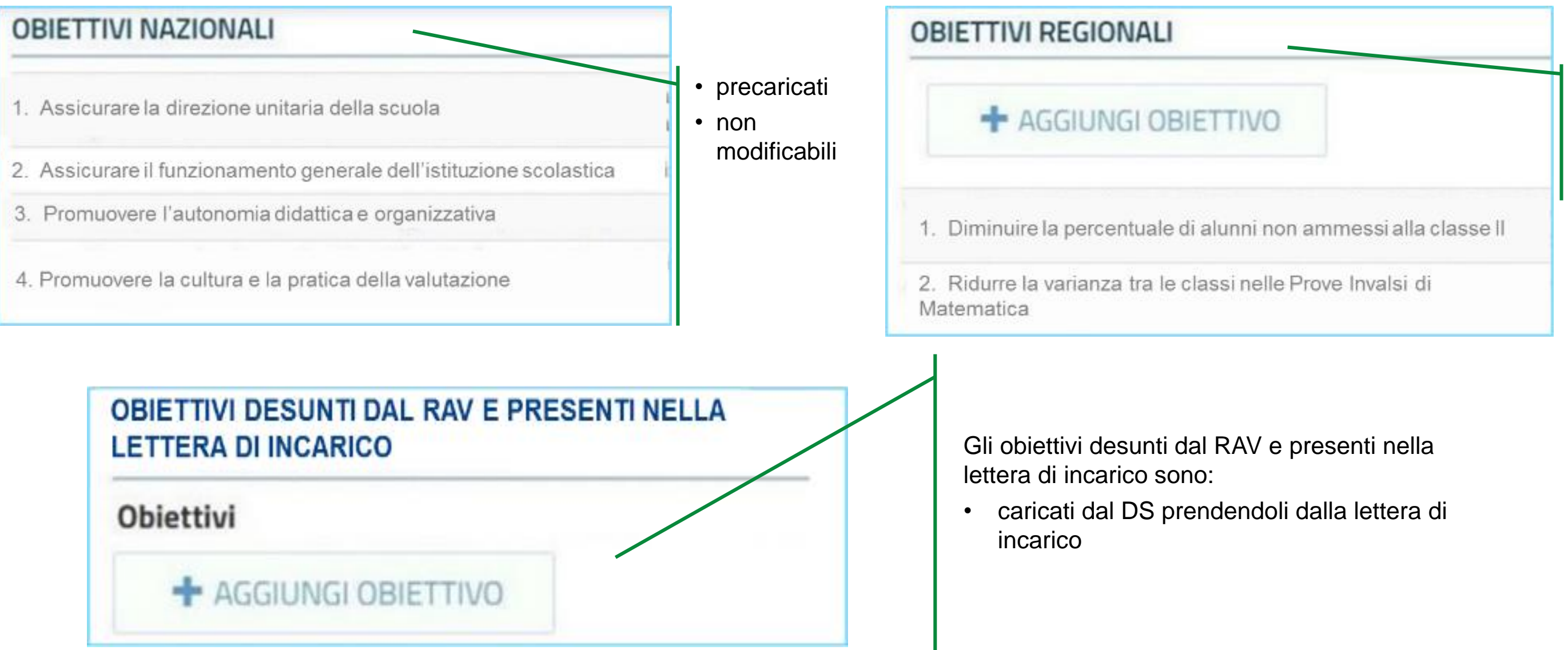

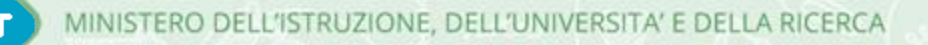

La sezione **«Dimensioni professionali e azioni»** consente di inserire e documentare le azioni professionali più significative intraprese e di collegarle agli obiettivi.

### **Parte terza – Dimensioni professionali e azioni 1/3**

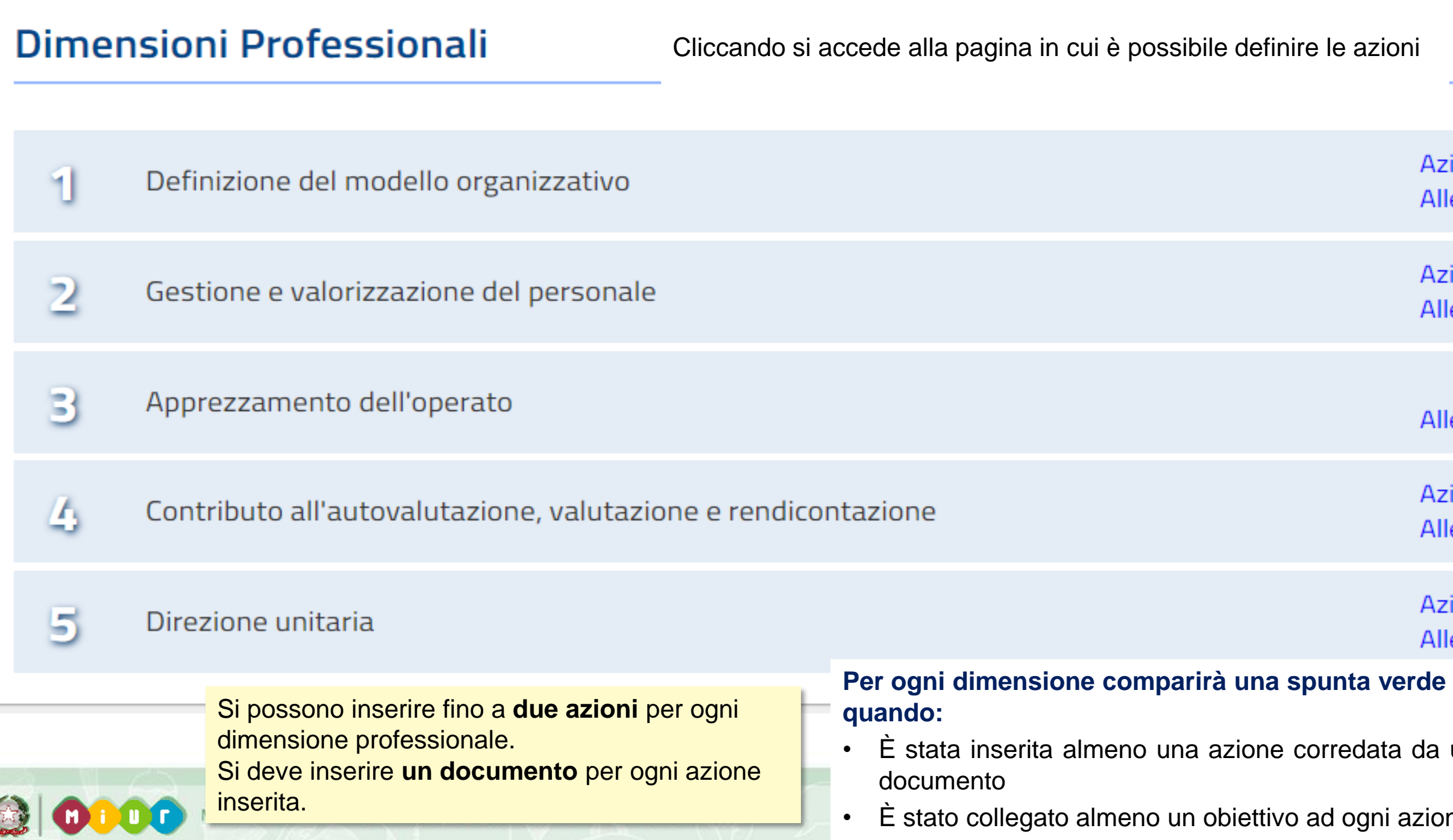

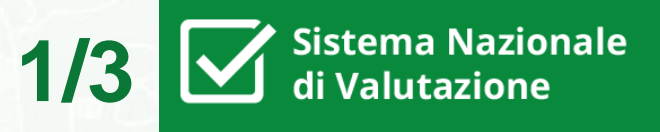

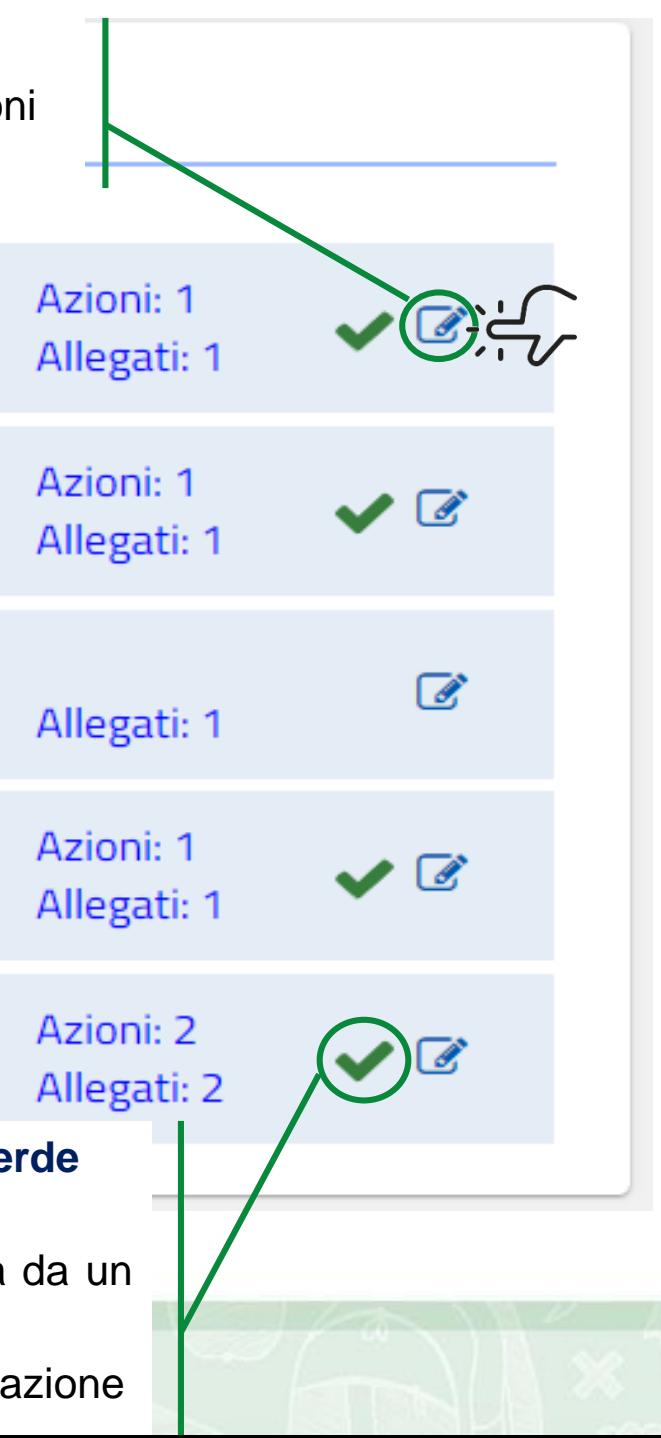

### **Parte terza – Dimensioni professionali e azioni 2/3**

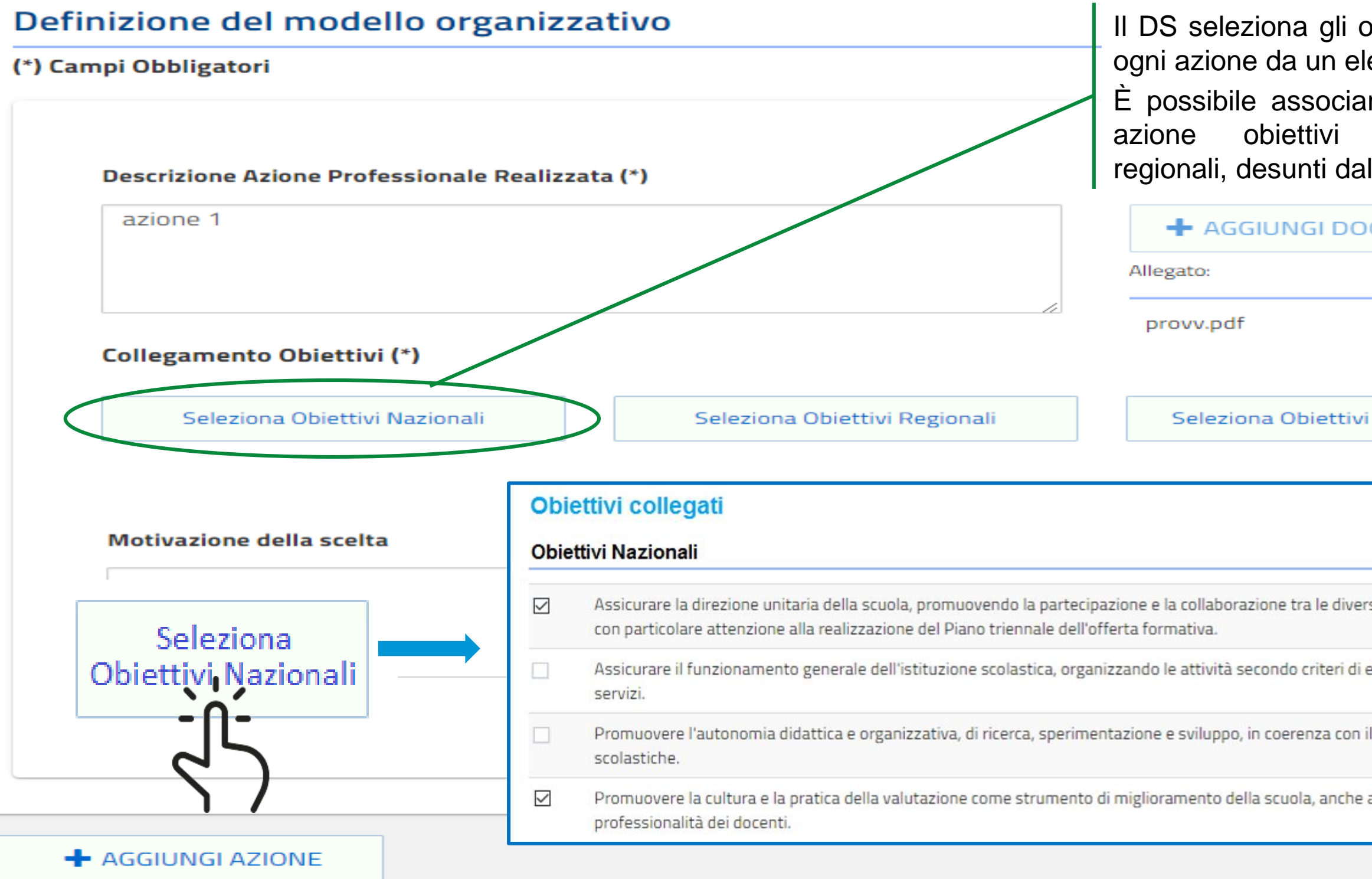

**Sistema Nazionale** di Valutazione

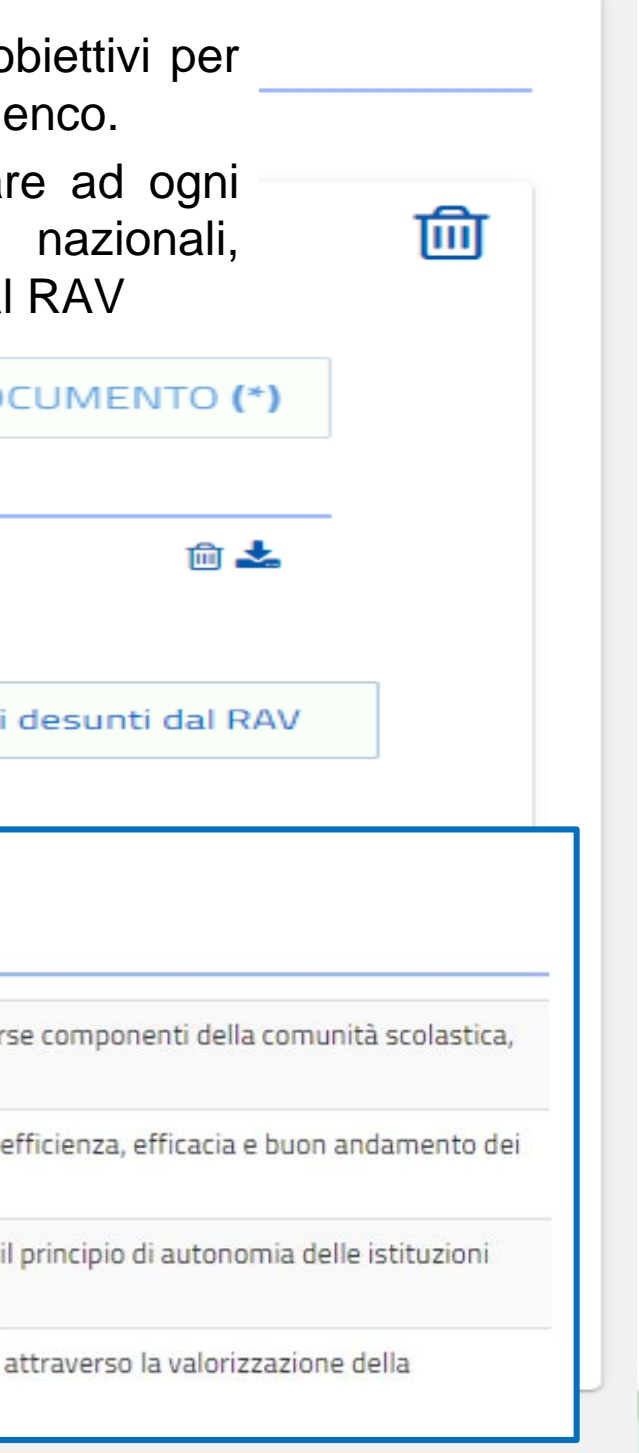

### **Parte terza – Dimensioni professionali e azioni 3/3**

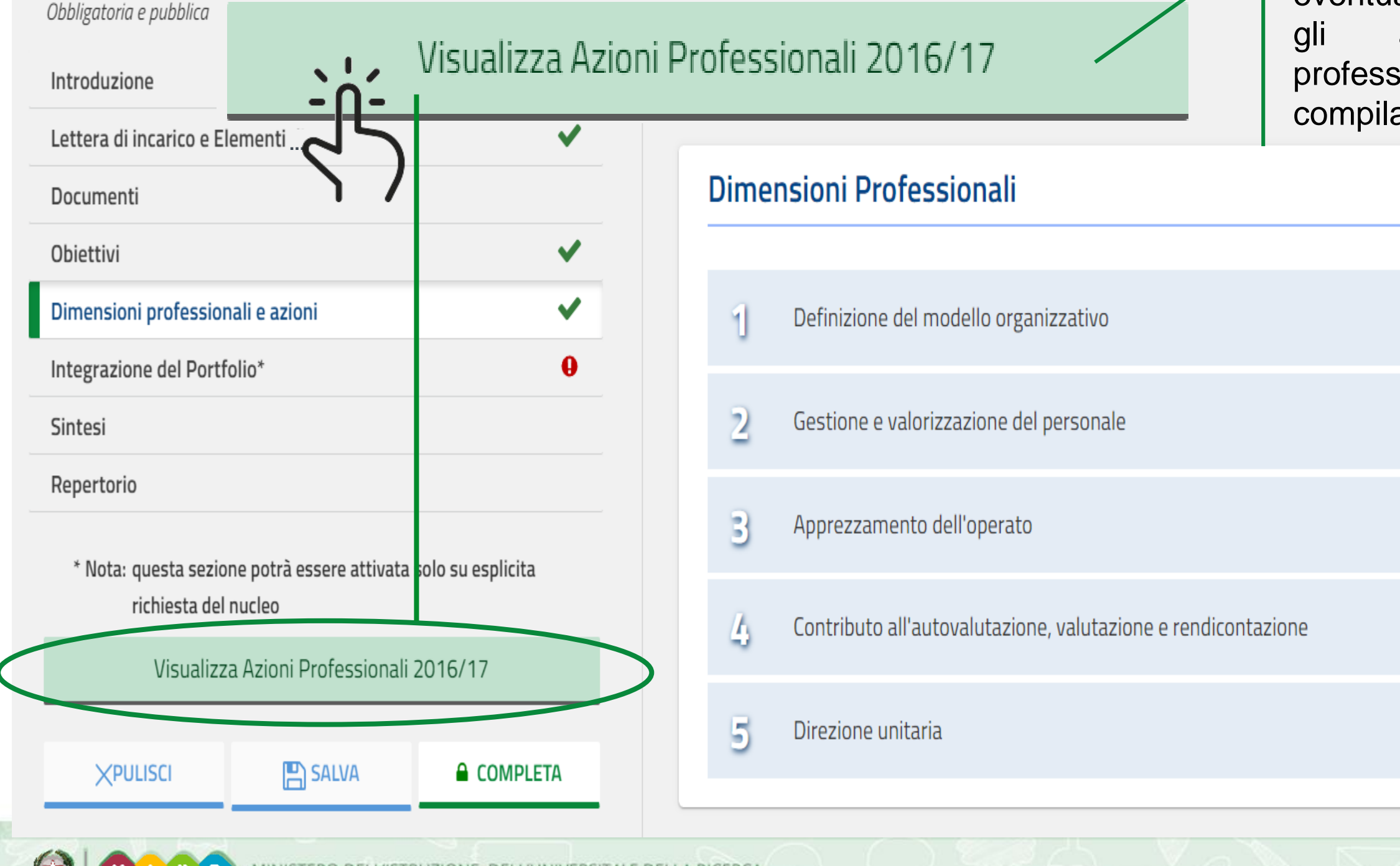

### Dimensioni Professionali e Azioni

**Sistema Nazionale** di Valutazione

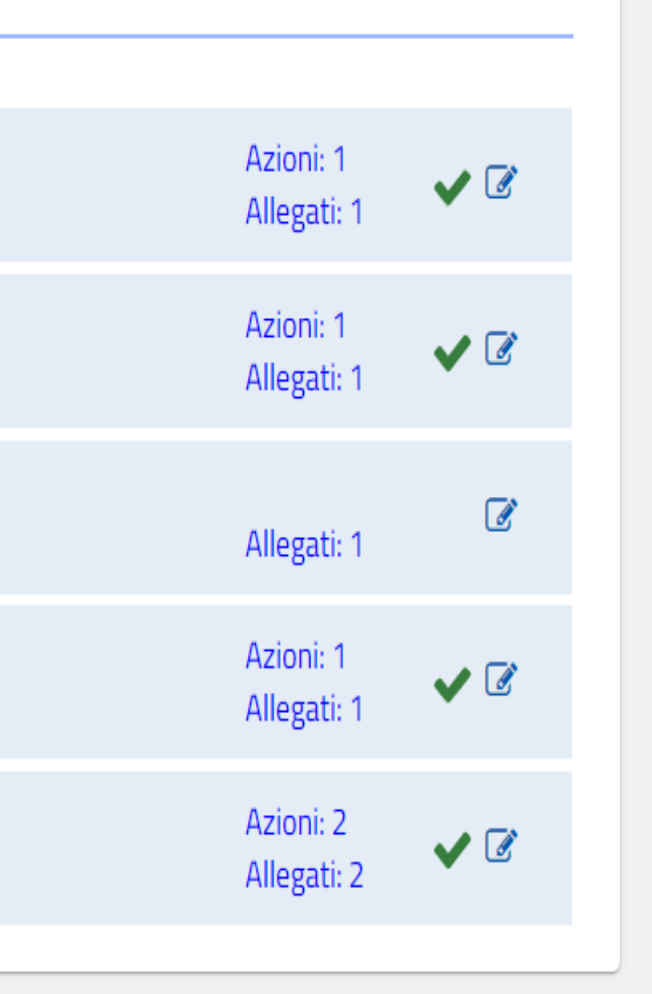

Il DS può consultare ed eventualmente riprendere il testo e gli allegati delle azioni professionali descritte nel Portfolio compilato nell'a.s. 2016/17

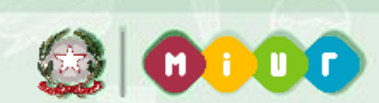

Sistema Nazionale di Valutazione

Il Nucleo, **nel caso in cui una o più azioni professionali siano state descritte dal DS attraverso il Portfolio e nel corso dell'interlocuzione, ma siano state documentate in maniera poco chiara o poco esaustiva,** può **eccezionalmente** chiedere al DS attraverso la sezione **"Integrazione del Portfolio"** di provvedere all'integrazione della documentazione a corredo della descrizione delle azioni professionali o alla variazione della formulazione del testo della descrizione di un'azione.

Il Dirigente, quindi, sarà informato dell'eventuale richiesta di integrazione al termine dell'interlocuzione e vedrà, tramite il Portfolio, la sezione **"Integrazione del Portfolio"** attiva e compilabile come di seguito illustrato.

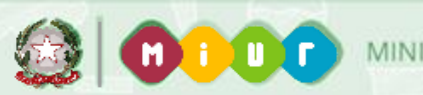

**Sistema Nazionale** di Valutazione

### **Parte terza – Integrazione del Portfolio**

### La sezione **"Integrazione del Portfolio"** può essere attivata per ognuna delle dimensioni professionali

 $\mathbf{\Theta}$ La sezione presenta richieste del Nucleo non soddisfatte

 $\blacktriangledown$ 

Accanto al nome della sezione possono comparire i seguenti simboli:

Le richieste nella sezione sono state tutte soddisfatte

Per procedere all'**integrazione del Portfolio richiesta dal Nucleo** bisogna inserire almeno un testo nel campo «Integrazione» o un allegato per ogni dimensione professionale richiesta

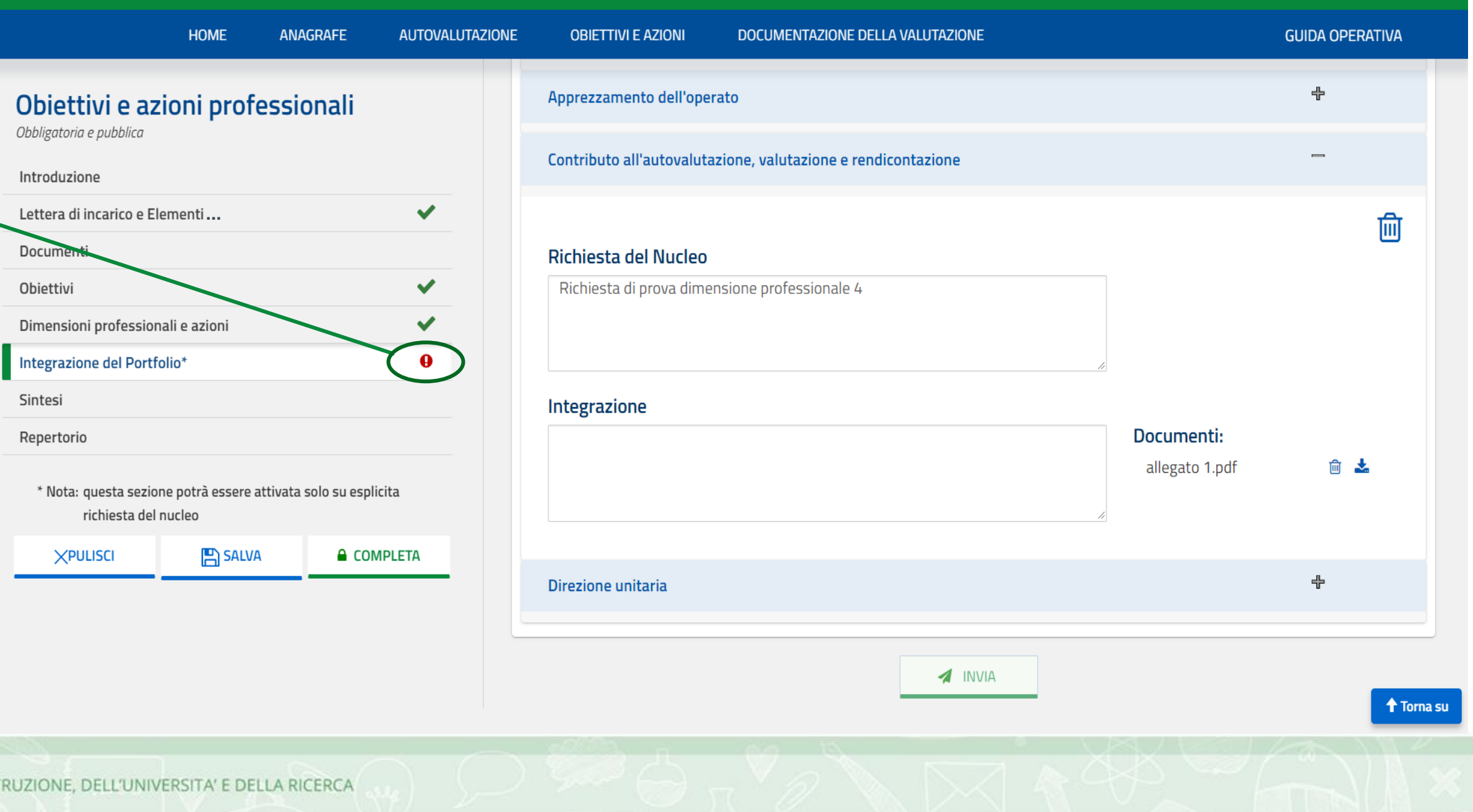

### **Parte terza – Sintesi**

La sezione **«Sintesi»** presenta un riepilogo di quanto inserito nella sezione «Dimensioni professionali e azioni»

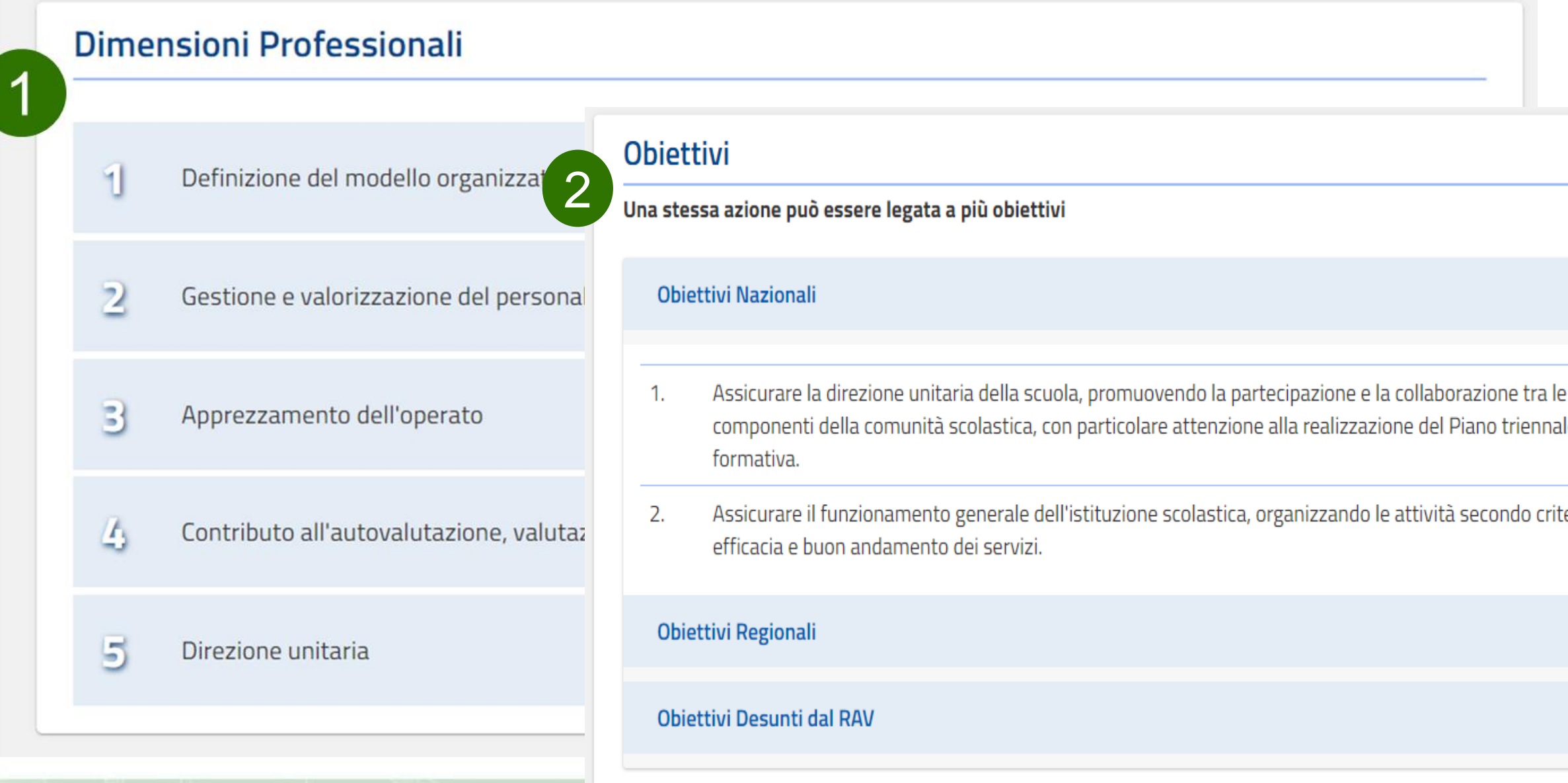

 $\overline{a}$ 

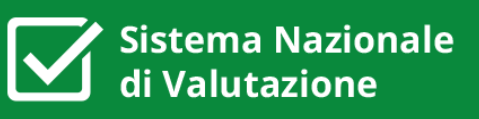

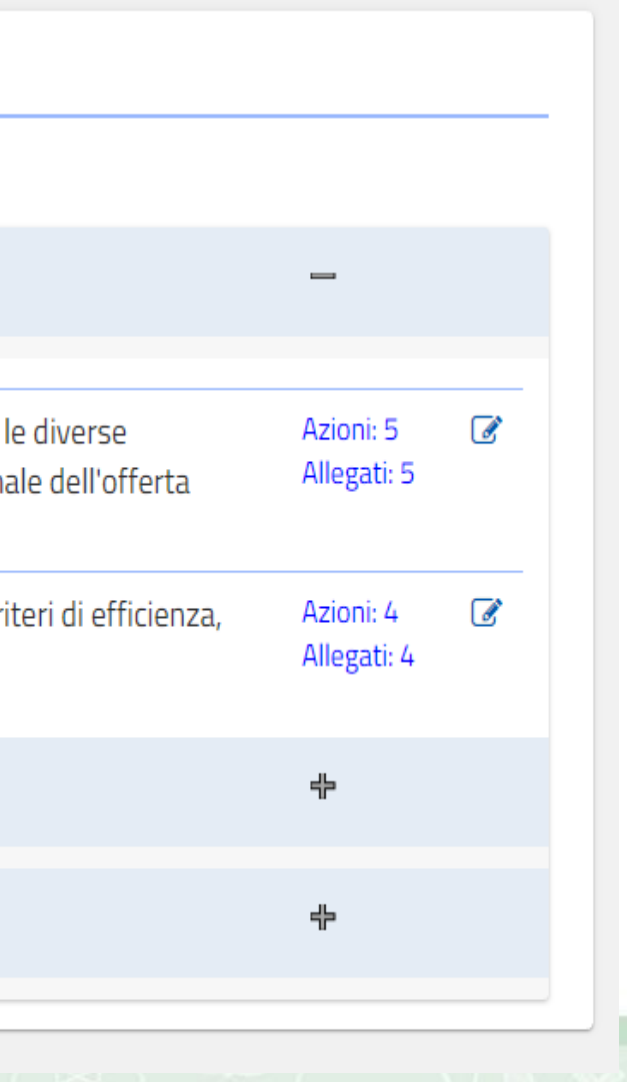

istema Nazionale

Gli elementi caratterizzanti la nuova Rubrica di Valutazione sono:

- **□** ridefinizione e riorganizzazione rispetto alle dimensioni professionali del comma 93, mantenendo la divisione in aree
- Allineamento e coerenza fra gli aspetti caratterizzanti l'autovalutazione e la valutazione **di prima istanza** e quella **finale** del D.USR

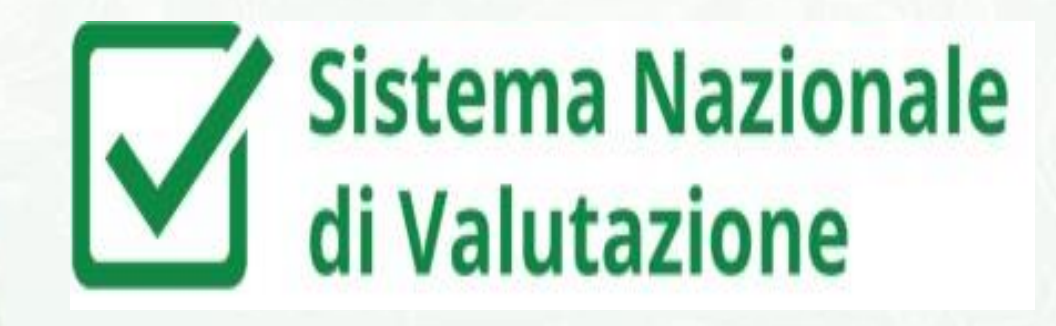

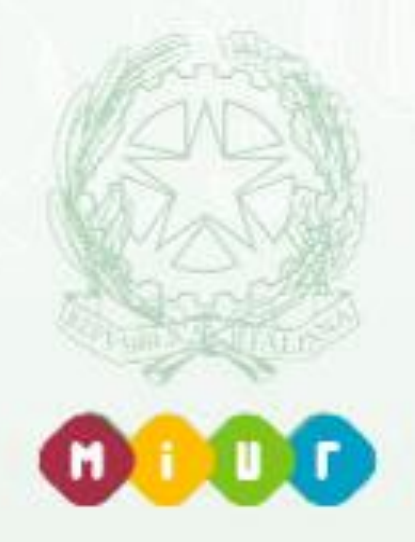

## **Il protocollo per la visita e l'interlocuzione in presenza**

## **a.s 2017/18**

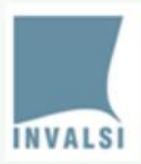

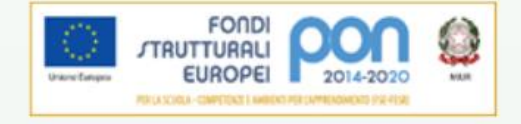

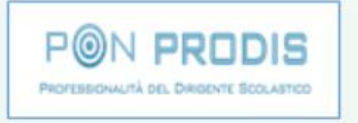

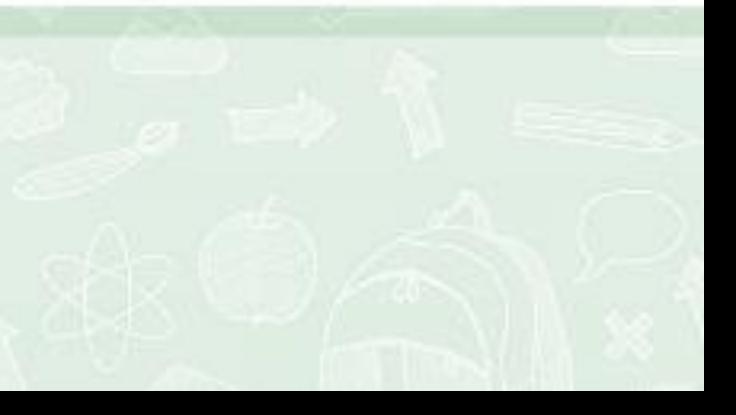

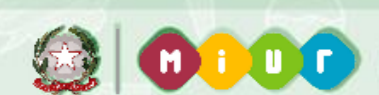

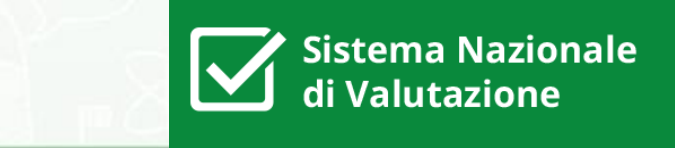

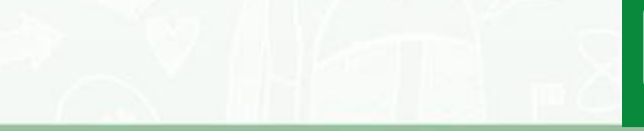

- **PARTECIPAZIONE ATTIVA DEL DIRIGENTE AL PROCESSO DI VALUTAZIONE PROFESSIONALE**
- **OCCASIONE DI RIFLESSIONE SULLE PRATICHE PROFESSIONALI REALIZZATE**
- **STIMOLO AL MIGLIORAMENTO DELLE SCELTE E DELLE AZIONI DIRIGENZIALI**

**«La valorizzazione e il miglioramento professionale dei dirigenti nella prospettiva del progressivo incremento della qualità del servizio scolastico»**

**[Art. 3 comma 1 della Direttiva n. 36/2016]** 

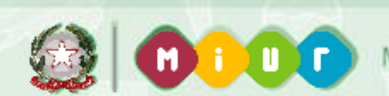

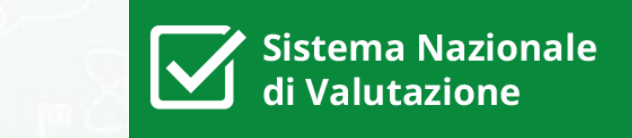

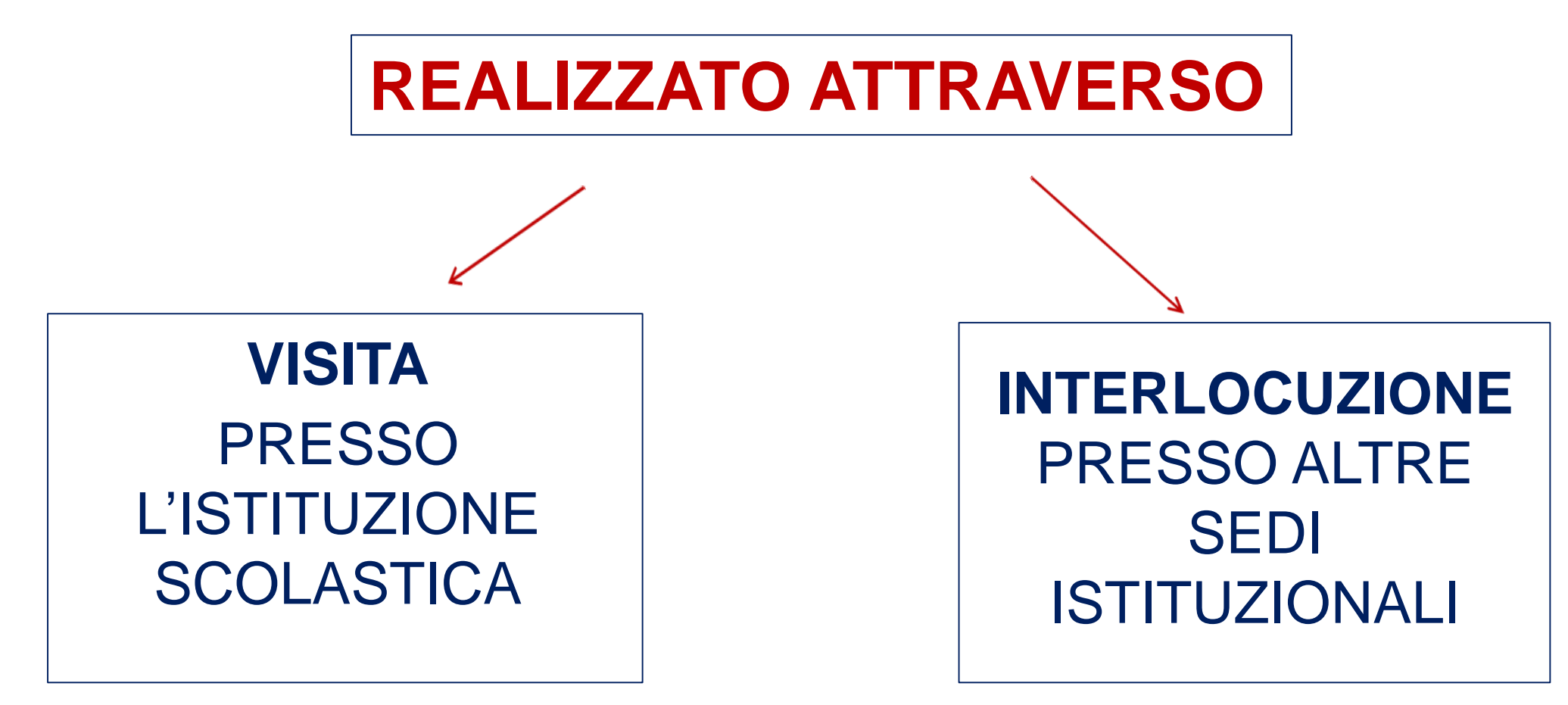

Il nuovo Protocollo di visita stimola il **dialogo professionale**, di **carattere interattivo e costruttivo**

**Il dialogo tra il DS e il NdV**

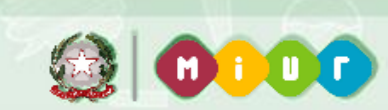

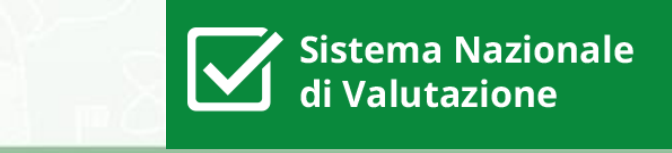

Il **DS** illustrerà al Nucleo:

- $\triangleright$  le azioni professionali messe in atto
- come le dimensioni del comma 93 sono correlate agli obiettivi della lettera di incarico
- $\triangleright$  la documentazione ritenuta più significativa inserita nel Portfolio o relativa ai documenti fondamentali della scuola per fornire evidenze delle azioni descritte

Se l'interlocuzione tra il DS e il NdV avviene attraverso la visita a scuola, il NdV potrà cogliere, direttamente sul campo, alcuni **elementi del contesto** peculiari della scuola.

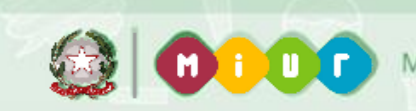

### ` Sistema Nazionale<br>di Valutazione  $\blacktriangledown$

## **Il piano della visita**

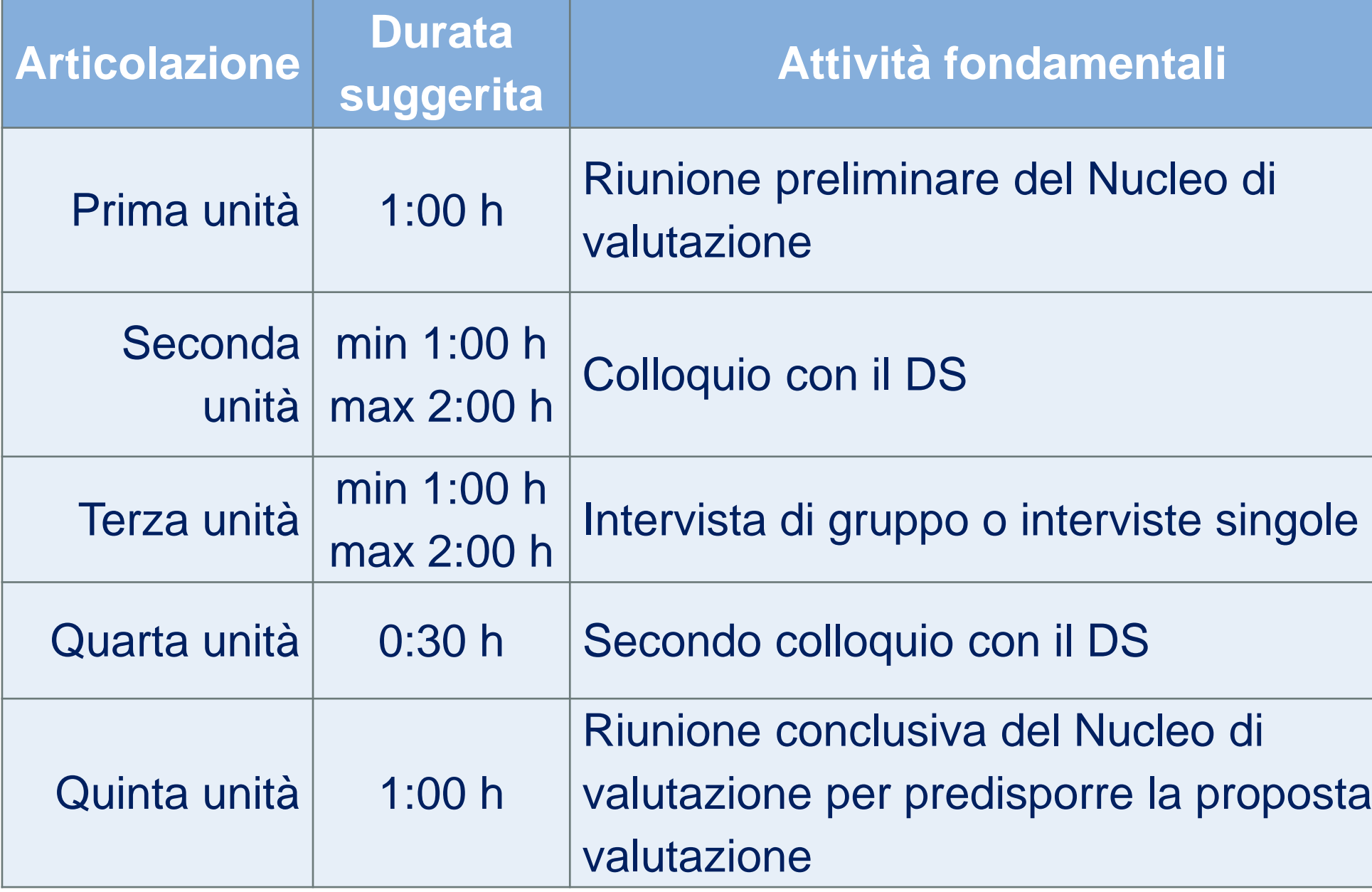

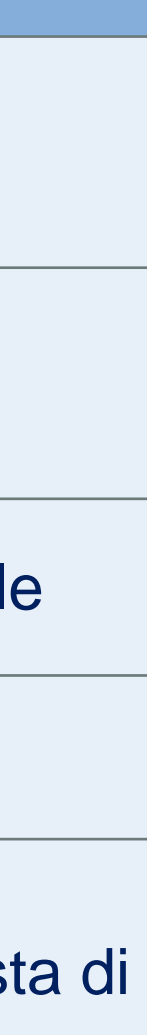

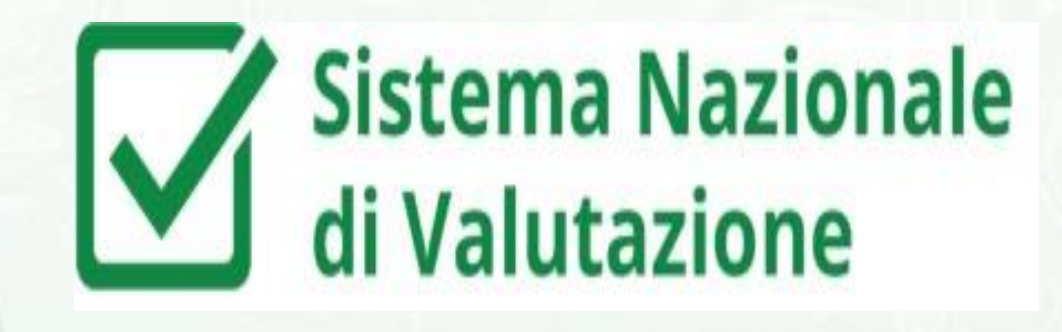

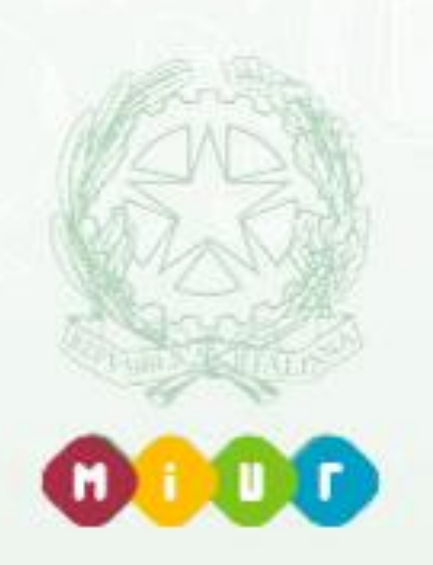

## **Il feedback per il miglioramento professionale**

## **a.s. 2017/18**

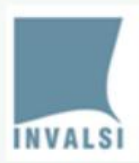

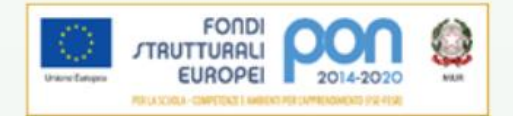

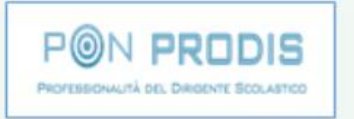

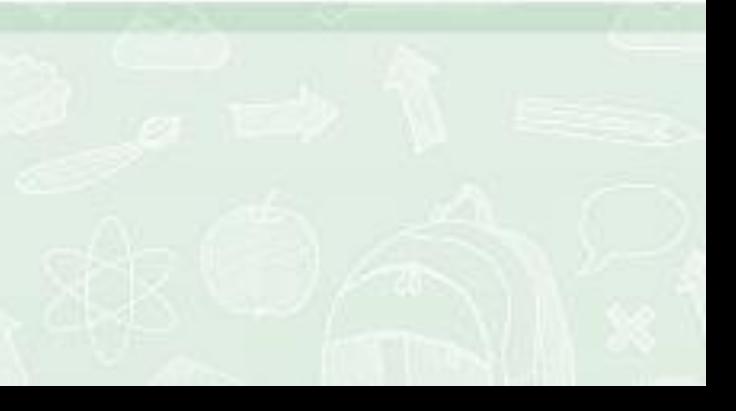

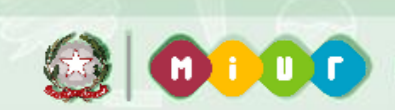

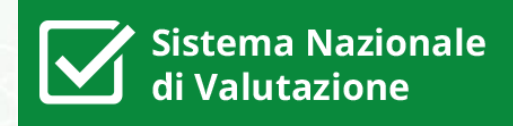

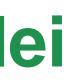

- **la valutazione del Dirigente scolastico non coincide con la valutazione della scuola**
- **non determina una graduatoria**
- **non c'è una leadership o un modello organizzativo sempre efficace**
- **non riguarda la persona del DS, ma i suoi comportamenti professionali**

**La valutazione è finalizzata «alla valorizzazione e al miglioramento professionale dei Dirigenti» (Direttiva 36/2016)**

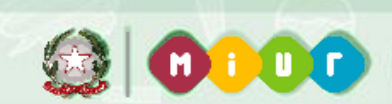

MINISTERO DELL'ISTRUZIONE, DELL'UNIVERSITA' E DELLA RICERCA

# VALUTAZIONE DELL'AZIONE DIRIGENZIALE FEEDBACK MIGLIORAMENTO PROFESSIONALE

34

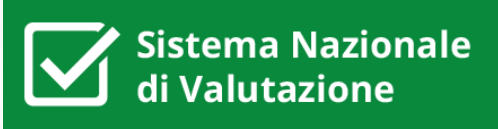

Ogni Dirigente, indipendentemente dal tipo di organizzazione in cui opera, deve necessariamente presidiare alcune **macroaree di attività** (declinate in aree):

- **1. Comportamenti centrati sul compito**
- **2. Le relazioni interne alla comunità professionale**
- **3. La gestione del cambiamento e dell'innovazione**
- **4. I rapporti tra l'organizzazione e l'esterno**

**Obiettivo del feedback** formulato dal NdV deve essere:

- evidenziare **quale macroarea** necessiti di essere maggiormente presidiata
- indirizzare l'attenzione sulle **azioni dirigenziali** collegate **all'area corrispondente**

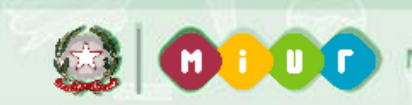

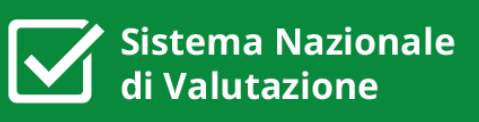

### **Portfolio - Home**

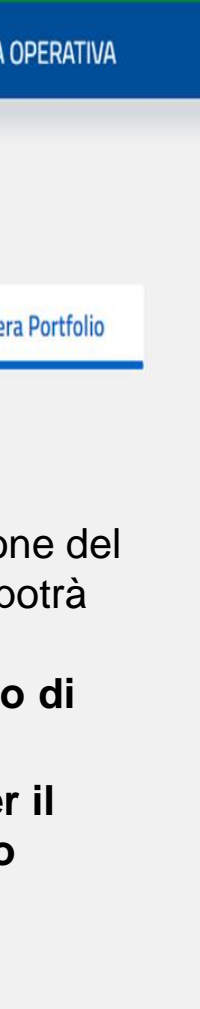

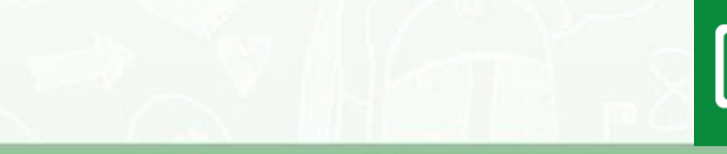

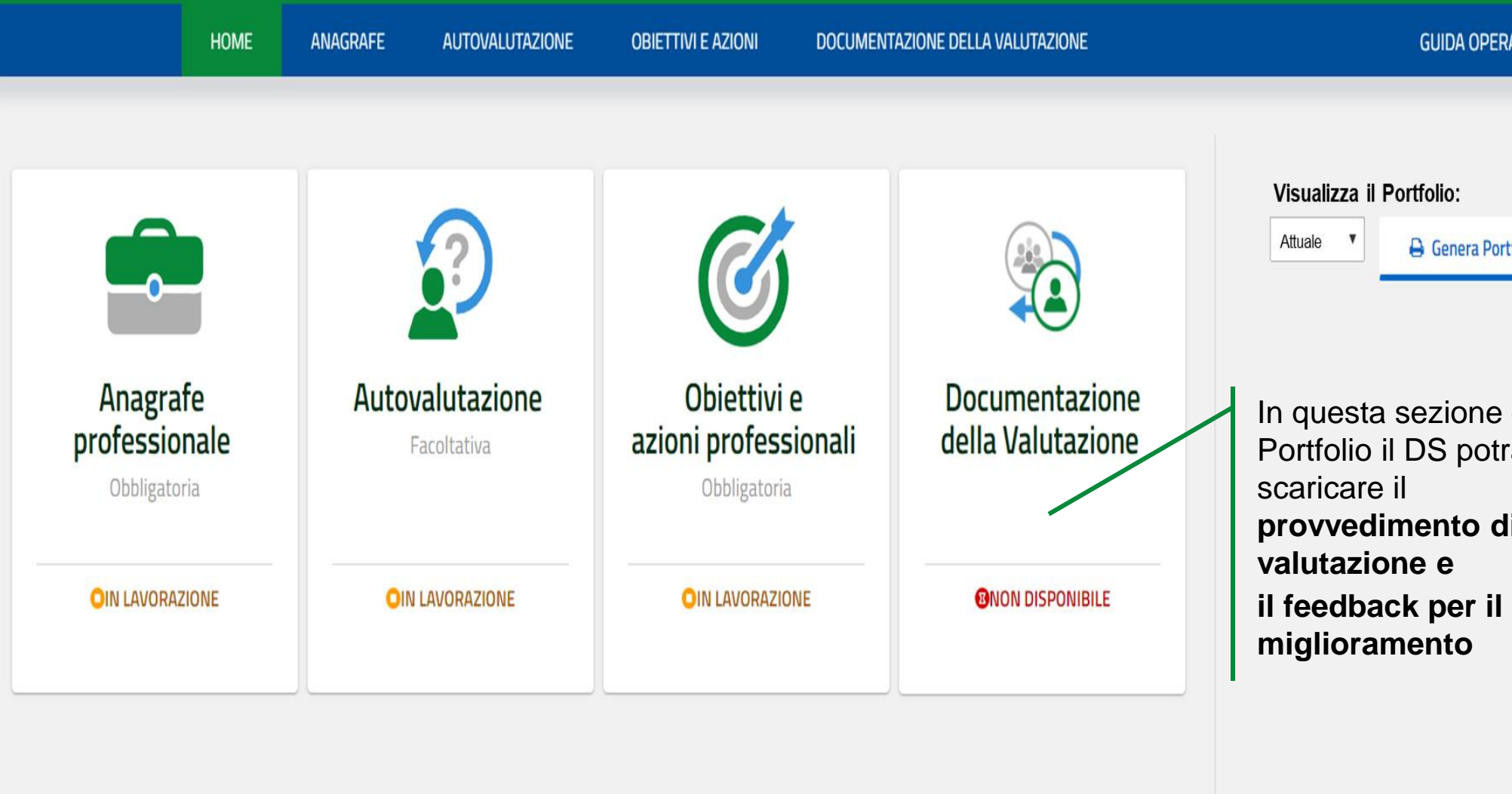

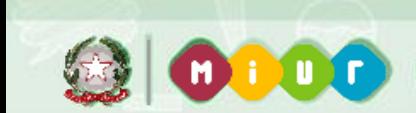

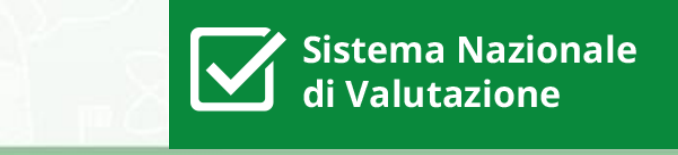

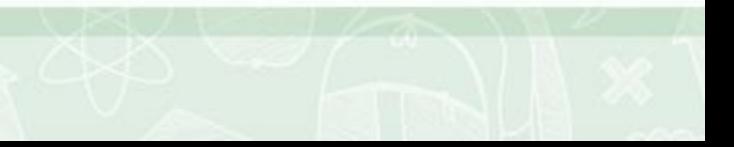

sostenere la **professionalità** del Dirigente

restituire al DS un **punto di vista esterno** su aspetti del suo agire professionale

**indirizzare l'attenzione** del DS verso aspetti cruciali della sua professionalità

stimolare il **miglioramento professionale** come indicato dalla Direttiva 36/2016

# Sistema Nazionale<br>di Valutazione  $\blacktriangleright$

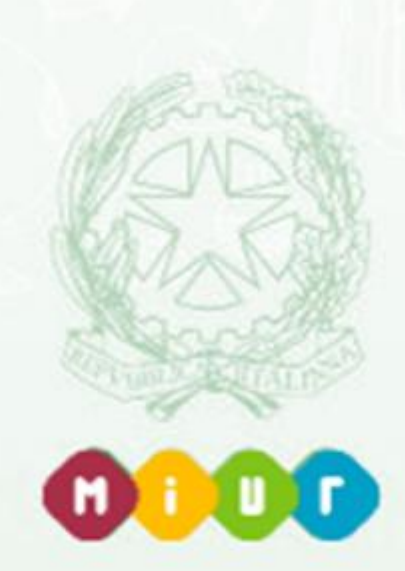

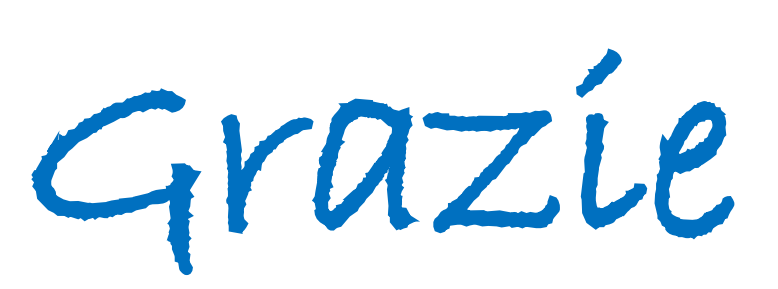

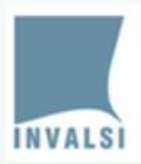

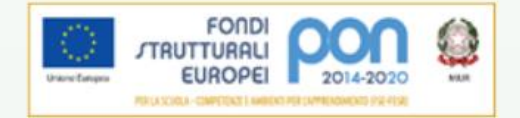

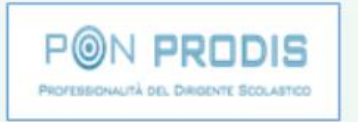

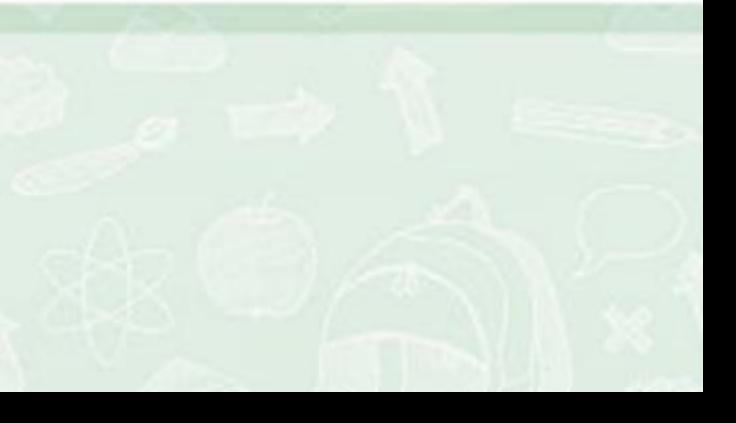